## Package 'free'

May 24, 2024

Type Package

Title Flexible Regularized Estimating Equations

Version 1.0.2

Date 2024-05-22

Description Unified regularized estimating equation solver. Currently the package includes one solver with the l1 penalty only. More solvers and penalties are under development. Reference: Yi Yang, Yuwen Gu, Yue Zhao, Jun Fan (2021) [<doi:10.48550/arXiv.2110.11074>](https://doi.org/10.48550/arXiv.2110.11074).

License GPL-3

**Imports** Rcpp  $(>= 1.0.7)$ 

LinkingTo Rcpp, RcppArmadillo

Encoding UTF-8

RoxygenNote 7.3.1

**Suggests** testthat  $(>= 3.0.0)$ 

Config/testthat/edition 3

NeedsCompilation yes

Author Yi Lian [aut, cre], Yi Yang [aut, cph], Yuwen Gu [aut], Jun Fan [aut], Yue Zhao [aut], Robert W. Platt [aut]

Maintainer Yi Lian <yi.lian@mail.mcgill.ca>

Repository CRAN

Date/Publication 2024-05-24 04:00:02 UTC

### R topics documented:

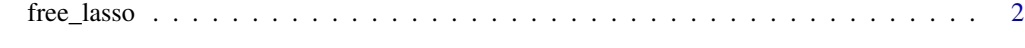

**Index** [4](#page-3-0)

<span id="page-1-0"></span>

#### Description

Main solver of free

#### Usage

```
free_lasso(
  p,
  lambda,
  est_func,
  par_init,
  alpha,
  tau,
  maxit = 1000L,tol_ee = 1e-06,
  tol\_par = 1e-06,
  verbose = FALSE
\mathcal{L}
```
#### Arguments

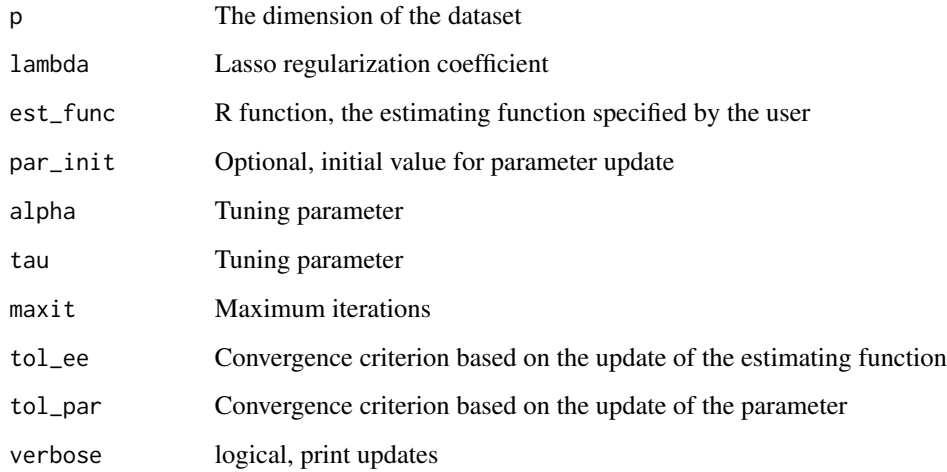

#### Value

A list containing the regularized estimating equation estimates and the number of iterations it takes to converge.

#### free\_lasso

#### Examples

```
# Standardize data
dat <- scale(mtcars)
x \le - as.matrix(dat[, -1])
y \leftarrow as-vector(data[, 1])n \leq -nrow(x)p \leftarrow \text{ncol}(x)# Specify estimating function
ufunc <- function(b) {
 1/n * crossprod(x, (x %*) b - y) )}
# Set hyperparameters
tau <-0.6alpha <-0.5# Set regularization coefficient
lambda1 < -0free_R1 \leftarrow free\_lasso(p = p,lambda = lambda1,
                       est_func = ufunc,
                       par\_init = rep(0, p),
                       alpha = alpha,
                       tau = tau,maxit = 10000L,tol_ee = 1e-20,
                       tol\_par = 1e-10,verbose = FALSE)
free_R1$coefficients
# Compare with lm() - very close
lm(y~x-1)$coefficients
# Set regularization coefficient
lambda2 <- 0.7
free_R2 \leq free_lasso(p = p,lambda = lambda2,
                       est_func = ufunc,
                       par\_init = rep(0, p),
                       alpha = alpha,
                       tau = tau,maxit = 10000L,
                       tol_ee = 1e-20,tol\_par = 1e-10,verbose = FALSE)
free_R2$coefficients
```
# <span id="page-3-0"></span>**Index**

 $free\_lasso, 2$